# CSE 341Lecture 26

#### OOP, prototypes, and inheritance

slides created by Marty Stepphttp://www.cs.washington.edu/341/

# How to get a "class"?

- What if we want to create a class, not just one object?
	- JavaScript, unlike Java, does NOT have classes
	- we could emulate a constructor with a function:

```
// Creates and returns a new Point object.
function constructPoint(xValue, yValue) { // bad codereturn {
x: xValue, y: yValue,
distanceFromOrigin: function() {
return Math.sqrt(this.x * this.x +this.y * this.y;}};}<br>}
> var p = constructPoint(4, -3);
```
# Problems with pseudo-constructor

```
function constructPoint(xValue, yValue) { // bad codereturn {
x: xValue, y: yValue,
```

```

distanceFromOrigin: function() {
return Math.sqrt(this.x * this.x +this.y * this.y;
```

```
};}
```
}

- ugly
- doesn't match the "new" syntax we're used to
- wasteful; stores a separate copy of the distanceFromOrigin method in each Point object

#### Functions as constructors

```
// Constructs and returns a new Point object.function Point(xValue, yValue) {this.x = xValue;\textsf{this.y = yValue};
this.distanceFromOrigin = function() {return Math.sqrt(<mark>this.x * this.x + this.y * this.y</mark>);
    };}> var p = new Point(4, -3);
```
- a constructor is just a normal function!
- called with new like in Java

#### Functions as constructors

- in JavaScript, any function can be used as a constructor!
	- by convention, constructors' names begin in uppercase
	- $\blacksquare$  when a function is called w/ new, it implicitly returns this

```
function Point(x, y) {this.x = x;

this.y = y;}
```
■ all global "classes" (Number, String, etc.) are functions acting as constructors, that contain useful properties

#### Functions as constructors

- any function can be called as a constructor or a function
- when any function called with new, JavaScript:
	- creates a new empty anonymous object
	- uses the new empty object as this within the call
	- implicitly returns the new object at the end of the call
- if you call a "constructor" without new, this refers to the global object instead
	- what happens if our "constructor" is called this way?
		- $>$  var  $p = Point(4, -3)$ ;

# Prototypes

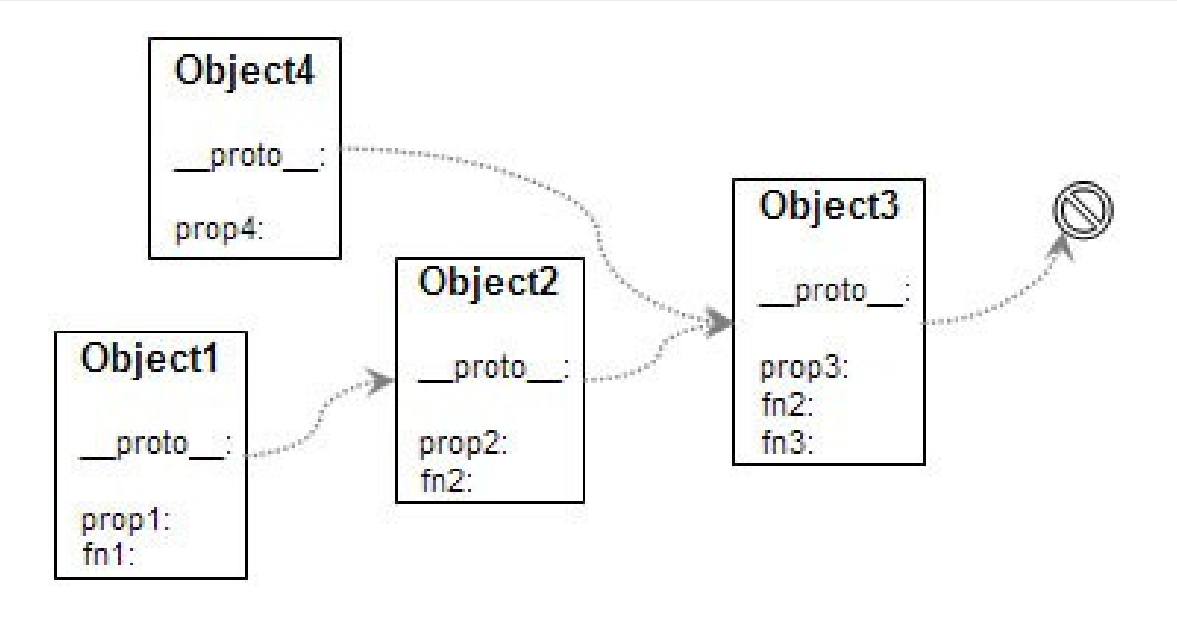

- prototype: an ancestor of a JavaScript object
	- like a "super-object" instead of a superclass
	- a parent at the object level rather than at the class level

# Prototypes

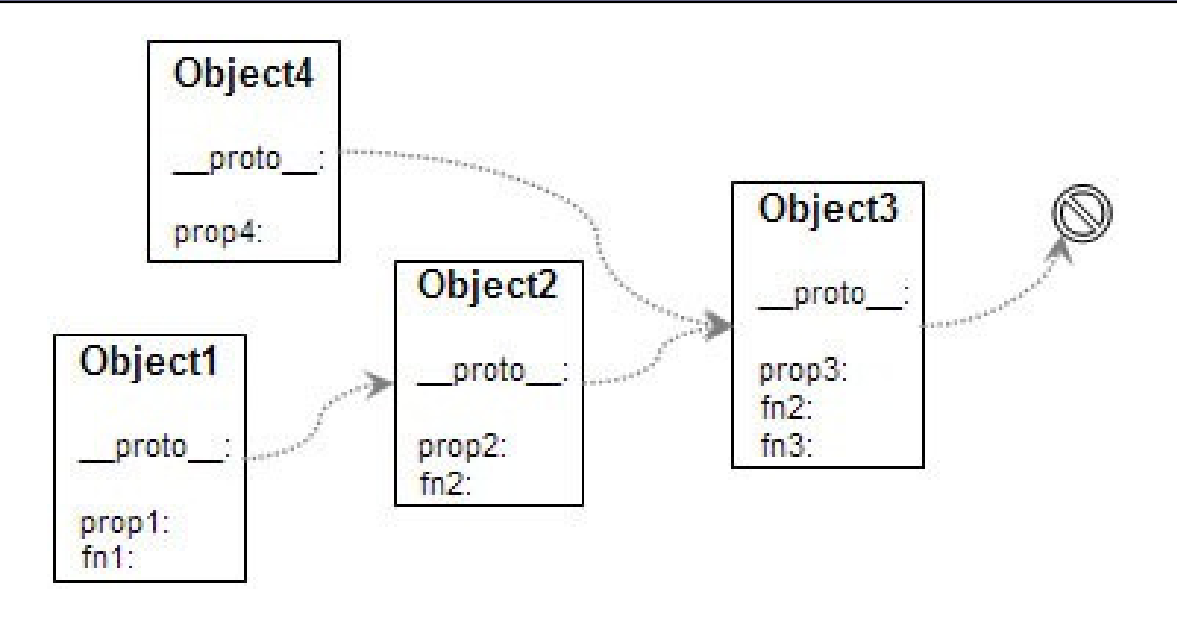

- every object contains a reference to its prototype
	- default:Object.prototype; strings  $\rightarrow$  String.prototype; etc.
- a prototype can have a prototype, and so on
	- an object "inherits" all methods/data from its prototype(s)
	- doesn't have to make a copy of them; saves memory
	- prototypes allow JavaScript to mimic classes, inheritance

# Functions and prototypes

// also causes Point.prototype to be definedfunction Point(xValue, yValue) {

- $\bullet\,$  every function stores a  $\texttt{prototype}$  object property in it
	- example: when we define our Point function (constructor), that creates a Point.prototype
	- $\blacksquare$  initially this object has nothing in it  $\left(\ \left\{\ \right\}\ \right)$

...

}<br>J

■ every object you construct will use the function's prototype object as its prototype

–e.g. every new Point object uses Point.prototype

#### How constructors work

- when any function called with new, JavaScript:
	- creates a new empty anonymous object
	- uses the new empty object as this within the call
	- **Example 2 attaches the function's . prototype property to the new** object as its internal prototype
	- implicitly returns the new object at the end of the call

# The prototype chain

var p1 = new Point(4, -3);

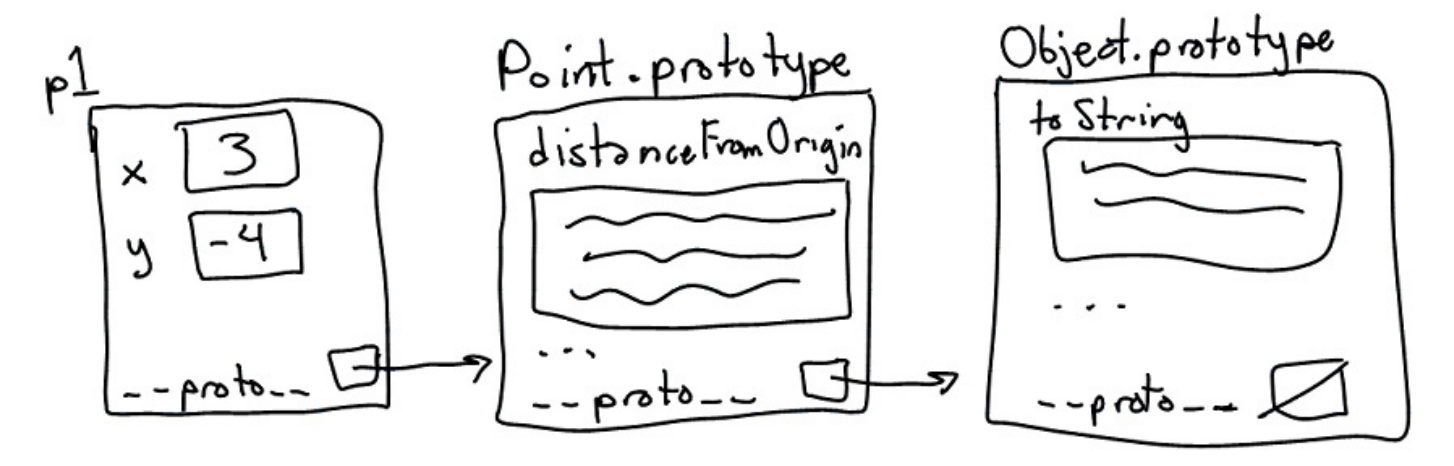

- when you ask for a property (or method) in an object, JS:
	- **Example 2 is expreditional E is external Fig. 2** is seen if the **object itself** contains that property
	- $\blacksquare$  if not, recursively checks the object's **prototype** for it
	- if not found, continues up the "prototype chain" until it finds the property or gives up with undefined

## Augmenting a type via prototypes

```
// adding a method to the prototypefunction.prototype.name = function(params) {
    statements;
```
};

Point.prototype.distanceFromOrigin = function() {return Math.sqrt(this.x \* this.x <sup>+</sup>this.y \* this.y);

};

- adding a property to a prototype will give it to all objects that use that prototype
	- better than manually adding each method to each object

# What goes in a prototype?

- generally only methods and constants (variables)
	- not objects' fields!
	- can also add "static" methods meant to be called on the prototype itself, e.g. Math.abs
- What would happen if we put the x and y fields in Point.prototype?
- Exercise: Add distance and toString methods.

#### Exercise solutions

// Distance between this point and the given point. $Point.\nprototype.distance = function(p) { }$ 

```
var dx = \text{this.x - p.x};var dy = this.y - p.y;

return Math.sqrt(dx * dx + dy * dy);
```
};

// A string version of this object, e.g. "(3, -4)". $Point.\texttt{prototype}.\texttt{toString} = \texttt{function}() \; \{$ return "(" + this.x + ", " + this.y + ")"; };

# Modifying built-in prototypes

// add a 'contains' method to all String objectsString.prototype.**contains** = function(text) { return this.indexOf(text)  $>= 0;$ };

- ANY prototype can be modified, including existing types
	- many JS add-on libraries do this to augment the language
	- not quite the same as adding something to a single object
- Exercise: Add a reverse method to all strings.
- Exercise: Add a shuffle method to all arrays.

## Pseudo class-based-inheritance

function SuperClassName(parameters) { ... } function SubClassName(parameters) { ... } SubClassName.prototype =  $\frac{1}{2}$  connect them new **SuperClassName(parameters);** 

- to make a "subclass", tell its constructor to use an object of a "superclass" as its prototype
- why not just write it this way? SubClassName.prototype = SuperClassName.prototype;

## Pseudo-inheritance example

```
// Constructor for Point3D "subclass"function Point3D(x, y, z) {
    this.x = x;

this.y = y;
this.z = z;
```
}<br>}

// set it to be a "subclass" of PointPoint3D.prototype = new Point $(0, 0)$ ;

// override distanceFromOrigin method to be 3D Point3D.prototype.distanceFromOrigin = function() { return Math.sqrt(this.x \* this.x <sup>+</sup>this.y  $*$  this.y + this.z  $*$  this.z);

};

# Problems with pseudo-inheritance

- there no equivalent of the super keyword
	- no easy way to call the superclass's constructor
- no built-in way to call an overridden superclass method
	- have to write it manually, e.g. var d = Point.prototype.distanceFromOrigin.apply(this);
- solution: many JS libraries add class creation syntax, e.g. Class.create(name, superclass, ...)

# The instanceof keyword

#### expr instanceof ConstructorFunction

• returns true if the given object was constructed by the given constructor, or is in the object's prototype chain

```
> var p = new Point(3, -4);

> var p3d = new Point3D(3, -4, 5);> p instanceof Point
true
> p3d instanceof Point3D
true
> p3d instanceof Point
true
> "hello" instanceof Point || {} instanceof Pointfalse
```
#### Another type test: .constructor

- $>$  var p1 = new Point(3, -4);
- > p1.constructor function Point(xValue, yValue) { ... } $>$  var  $o = \{\};$ > o.constructor

function Object() {[native code for Object.Object]}

- every object has a constructor property that refers to the function used to construct it (with new)
	- $\blacksquare$  if the object was created without a constructor using  $\{\}$ , its .constructor property refers to the Object() function
	- constructor can be changed; instanceof will still work

# The base2 library

```
load("base2.js"); // http://code.google.com/p/base2/var Animal = Base.extend({}
constructor: function(name) {this.name = name;},name: "",eat: function() {
this.say("Yum!");},say: function(message) {
print(this.name +": " + message);}});
```
- intended to make inheritance/subtyping easier
- all classes extend a common constructor called Base

# Java within JavaScript

- the Rhino VM is written in Java
	- it implements a layer of JavaScript on top of Java
- Rhino lets you use Java classes in JavaScript
	- combine Java's rich class library with JavaScript's dynamism and simpler syntax
- current trend: languages that on top of the JVM
	- **Example:** a Lisp dialect
	- **Scala**: an ML-like functional language
	- **Groovy: a scripting language**
	- JVM adaptations: JRuby, Jython, Erjang, JScheme, ...

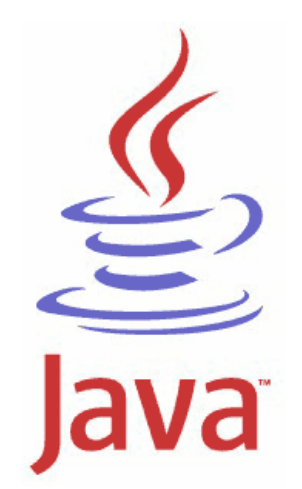

# Using Java classes in Rhino

importPackage(Packages.package);importClass(Packages.package);var <mark>name</mark> = new J**avaClassName(params);** 

- Example:
	- > importPackage(Packages.java.util);
	- $>$  var s = new TreeSet();
	- > s.addAll(Arrays.asList([2,7,1,2,4,1,2,4]));
	- $> S$

[1.0, 2.0, 4.0, 7.0]

## Accessing class properties

JavaClassName.propertyJavaClassName["property"]

• Example:

> var console = new Scanner(System.in); js: "<stdin>", line 44: missing name after . operatorjs: var console = new Scanner(System.in); js: ...................................^> var console = new Scanner(System["in"]);

# Some Java  $\leftrightarrow$  JS quirks

- JS Numbers are sometimes doubles when used in Java > Arrays.asList([1, 2, 3])[1.0, 2.0, 3.0] <-- ArrayList<Double>
- to force usage of int, use Integer objects
	- > var list = new ArrayList();
	- > list.add(1);
	- > list.add(new Integer(2));
	- > list
	- [1.0, 2]
- • char, long, short, byte are treated as Numbers in JS > var s = new java.lang.String("hello"); $> s.charAt(0)$ 104

# More Java  $\leftrightarrow$  JS quirks

- sometimes JS  $\rightarrow$  Java can't tell what type to use:
	- $>$  var a = [4, 1, 7, 2];
	- > Arrays.sort(a);

```

The choice of Java constructor sort matching JavaScript argument types (object) is ambiguous; candidate constructors are: 
void sort(java.lang.Object[])void sort(long[])void sort(int[])
      . .
```
- Java collections/arrays DO have bounds checking
	- > var list = new ArrayList();
	- > list.get(7);

java.lang.IndexOutOfBoundsException: Index:7, Size:0

# Implementing and extending

new *InterfaceOrSubclass(object) //* or,

new JavaAdapter(Packages.superclass, interface1, ..., interfaceN, object)

```
• Example:
```

```
> var o = \{ compare: function(s1, s2) \{
return s1.length() - s2.length(); }};> var comp = new Comparator(o);
> var set = new TreeSet(comp);> set.add("goodbye");> set.add("what");> set.add("bye");
> set.add("hello");> set
[bye, what, hello, goodbye]
```
# Other direction: JS within Java

• Java 1.6 adds javax.script package to run JS code:

```
import java.io.*;
import javax.script.*;public class RunJS {
public static void main(String[] args) throws Throwable {ScriptEngine engine = new ScriptEngineManager().
                           getEngineByName("javascript");for (String arg : args) {
engine.eval(new FileReader(arg));}}<br>}
}<br>}
```